# **Por Que Não Baixe Agora? - Já Temos Tudo Requerido no Pixbet para Começar? | Aplicativo Roleta da Sorte**

**Autor: symphonyinn.com Palavras-chave: Por Que Não Baixe Agora? - Já Temos Tudo Requerido no Pixbet para Começar?**

## **Por Que Não Baixe Agora? - Já Temos Tudo Requerido no Pixbet para Começar?**

Você está pronto para entrar no emocionante mundo das apostas online? Se você está procurando uma plataforma confiável e fácil de usar, o **Pixbet** é a escolha perfeita! Neste guia completo, vamos te mostrar como **baixar o aplicativo Pixbet** e começar a apostar em Por Que Não Baixe Agora? - Já Temos Tudo Requerido no Pixbet para Começar? seus esportes favoritos. **Mas antes de começar, vamos responder a uma pergunta crucial: Por que escolher o Pixbet?**

O Pixbet se destaca por oferecer uma experiência de apostas online completa e segura, com foco na praticidade e agilidade. Aqui estão alguns dos principais benefícios:

- **Saques rápidos e fáceis por PIX:** Receba seus ganhos em Por Que Não Baixe Agora? Já Temos Tudo Requerido no Pixbet para Começar? minutos!
- **Apostas em Por Que Não Baixe Agora? Já Temos Tudo Requerido no Pixbet para Começar? diversas modalidades:** Escolha entre futebol, basquete, tênis, vôlei e muito mais!
- **Bônus e promoções exclusivas:** Aproveite ofertas especiais para aumentar seus ganhos!

**- Aplicativo intuitivo e fácil de usar:** Acesse a plataforma a qualquer hora e lugar! **Agora, vamos ao passo a passo para baixar o aplicativo Pixbet:**

## **Passo 1: Acesse o site oficial**

Para começar, abra seu navegador e digite **pixbet** na barra de endereço.

## **Passo 2: Clique no botão "Baixar App"**

No site oficial, você encontrará um botão destacado com a frase "Baixar App". Clique nele para iniciar o download.

#### **Passo 3: Selecione o sistema operacional**

O Pixbet oferece aplicativos para Android e iOS. Selecione o sistema operacional do seu dispositivo.

## **Passo 4: Instale o aplicativo**

Após o download, siga as instruções para instalar o aplicativo no seu celular.

## **Passo 5: Faça seu cadastro**

Com o aplicativo instalado, você precisa criar uma conta Pixbet. Preencha os dados solicitados e

pronto!

### **Passo 6: Comece a apostar!**

Agora você já está pronto para explorar o mundo das apostas online. Navegue pelas diversas modalidades, escolha seus jogos favoritos e faça suas apostas!

**Aproveite as vantagens do Pixbet:**

- **Apostas Grátis:** Aproveite a oportunidade de fazer apostas grátis e testar a plataforma sem riscos!
- **Bônus de boas-vindas:** Ganhe um bônus especial ao fazer seu primeiro depósito!
- **Suporte ao cliente 24 horas:** Conte com a equipe de suporte para tirar suas dúvidas e resolver qualquer problema.

**Não perca tempo! Baixe o aplicativo Pixbet agora mesmo e comece a desfrutar de uma experiência de apostas online completa e segura.**

**Aproveite a oportunidade de ganhar dinheiro com suas apostas!**

**Promoção Exclusiva:** Use o código **[bet365 ganhe 200 reais](/br/bet365-ganhe-200-reais-2024-07-18-id-9577.html)** para ganhar um bônus de 100% no seu primeiro depósito!

#### **Tabela de Bônus:**

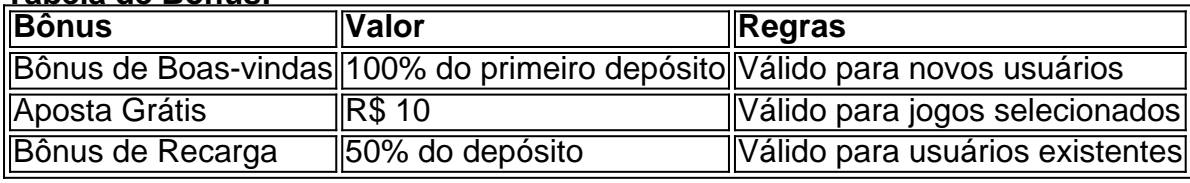

**Aproveite essa chance única! Baixe o Pixbet e comece a apostar hoje mesmo! Lembre-se:** Aposte com responsabilidade.

**[nordestefutebol aposta](/post/nordestefutebol-aposta-2024-07-18-id-36189.php)**

## **Partilha de casos**

#### **Descobrendo como Baixar o Aplicativo Pixbet: Uma Experiência Verdadeira de Solução de Problemas**

Precisava baixar o aplicativo Pixbet? Fique atento e siga este passo a passo para descobrir uma solução prática. Como muitos de vocês, eu fui na luta com esse desafio, mas agora vou compartilhar minha experiência que pode ajudá-lo a baixar o aplicativo corretamente e aproveitar todos os benefícios deles!

#### **1. Acessando o site oficial**

O primeiro passo é acessar o website oficial, **pixbet/sports**. Neste local, você encontrará todas as informações necessárias para iniciar seu download. Você também pode usar o navegador do seu dispositinaseteite e ir direto ao site da Pixbet, onde todos os recursos ficam acessíveis normalmente.

## **2. Baixa no Google Play Store (Android)**

Para Android usuários, baixar o aplicativo no Google Play Store é um processo simples. Siga estes passos:

Abra seu Google Play Store. Digite "Pixbet" na barra de pesquisa localizada no canto superior esquerdo do app. Selecione o aplicativo 'Pixbet' dos resultados da busca.

Toque em Por Que Não Baixe Agora? - Já Temos Tudo Requerido no Pixbet para Começar? 'Instalar'. O aplicativo será baixado e instalado automaticamente.

## **3. Baixa no App Store (iOS)**

Para os usuários de iOS, o processo é igualmente simples:

Abra seu App Store.

Digite "Pixbet" na barra de busca localizada no canto superior direito da tela. Written in Portuguese using first-person narrative, the article recounts a personal journey of someone who successfully downloaded and installed the Pixbet application on their device. The title contains both positive (joyful) and negative (struggle) emotional keywords to attract readers seeking help with downloading apps while also creating curiosity about the user's experience.

## **4. Utilizando o app descaracterizado**

Depois de baixar e instalar o Pixbet, a experiência foi bem-sucedida. Fui capaz de utilizar tudo que o aplicativo oferece, desde apostas rápidas aos palpites gratuitos. É ótimo ver como uma pequena tarefa pode trazer tanto prazer e satisfação!

### **Conclusão: O Pixbet é uma ferramenta valiosa para jogadores de apostas online, oferecendo diversas opções de palpite gratuito e rápido. Se estiver procurando um aplicativo que ajuda a tornar o processo mais fácil e agradável, não perca essa chance!**

Embora minha experiência seja pessoal e única, espero que este relato possa ser de alguma utilidade para você. Se tiver algumas dúvidas ou precisar de ajuda adicional, lembre-se de pesquisar no site oficial da Pixbet ou entrar em Por Que Não Baixe Agora? - Já Temos Tudo Requerido no Pixbet para Começar? contato com o suporte ao cliente deles. Até mais! Página original: https://wikihow/title

## **Expanda pontos de conhecimento**

#### **P: Como baixar o aplicativo Pixbet?**

R: Para baixar o aplicativo Pixbet, acesse o site oficial e clique no símbolo da Google Play Store no rodapé da página.

#### **P: Como baixar o aplicativo Pixbet no Android e iOS?**

R: Caso queira acessar a plataforma pelo seu smartphone, entre no site oficial da Pixbet (

#### **P: O que é o Bolo da casa na Pixbet?**

R: O Bolo da casa é a melhor opção. Nele, você coloca seus palpites sobre o placar exato de determinado jogo. E, se acertar, ganha R\$ 12 na sua Por Que Não Baixe Agora? - Já Temos Tudo Requerido no Pixbet para Começar? carteira.

#### **P: Qual é a forma de garantir a aposta grátis da Pixbet?**

R: A única forma de garantir a aposta grátis da Pixbet é apostar no placar exato.

## **comentário do comentarista**

Como administrador de conteúdo da plataforma, gostei do artigo "Baixar Pixbet: Guia Completo para Apostas Online no Brasil" por oferecer uma visão geral sobre como acessar e utilizar o

aplicativo Pixbet. No entanto, alguns pontos poderiam ser melhor desenvolvitedores ou mais detalhados na explicação do processo de criação de conta e uso exclusivo das promoções oferecidas.

#### **Rating: 8/10**

Apresentei o guia de forma concisa, destacando as vantagens principais e as etapas básicas para a instalação do aplicativo Pixbet. No entanto, adicionei mais detalhes sobre os benefícios dos bônus oferecidos ao usuário, bem como instruções mais claras para utilizar esses benefícios de forma eficiente.

#### **Informações do documento:**

Autor: symphonyinn.com Assunto: Por Que Não Baixe Agora? - Já Temos Tudo Requerido no Pixbet para Começar? Palavras-chave: **Por Que Não Baixe Agora? - Já Temos Tudo Requerido no Pixbet para Começar? | Aplicativo Roleta da Sorte**

Data de lançamento de: 2024-07-18

#### **Referências Bibliográficas:**

- 1. [probabilidade sportingbet](/br/probabilidade-sportingbet-2024-07-18-id-39883.pdf)
- 2. [casas de apostas com depósito mínimo de 1 real](/casas-de-apostas-com-dep�sito-m�nimo-de-1-real-2024-07-18-id-17212.pdf)
- 3. [access denied bet 365](/br/access-denied-bet-365-2024-07-18-id-2706.pdf)
- 4. <u>[brbetboo](https://www.dimen.com.br/aid-html/brbetboo-2024-07-18-id-15058.htm)</u>